- - $\bullet$
	- $\bullet$  $\bullet$
	- $\circ$
	- $\circ$
	- $\bullet$  $\bullet$
	-

## Yellowfin

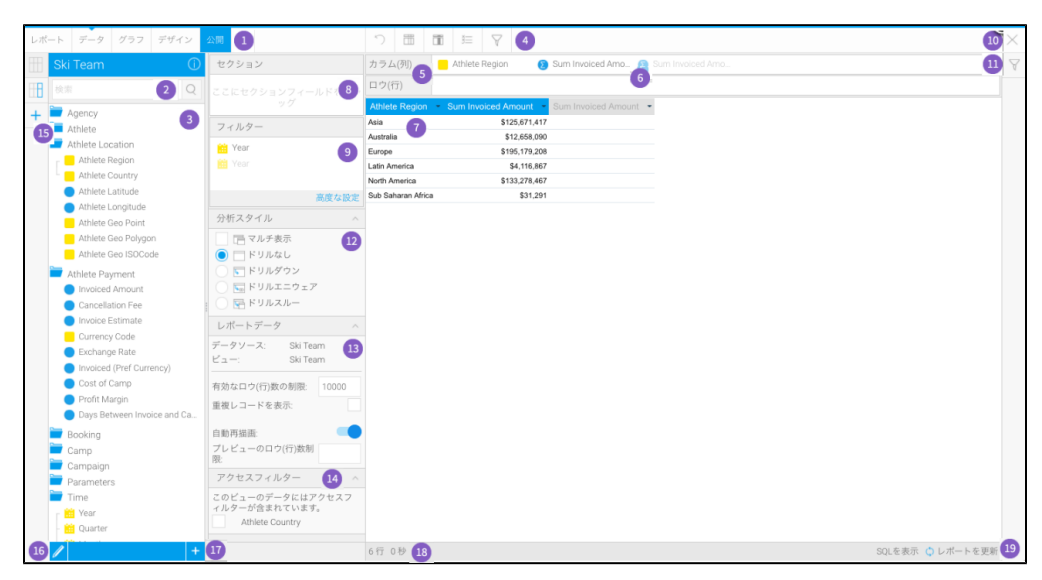

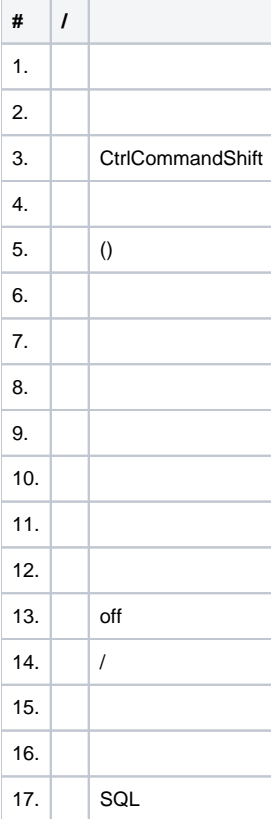

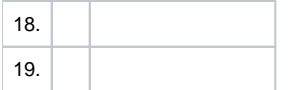

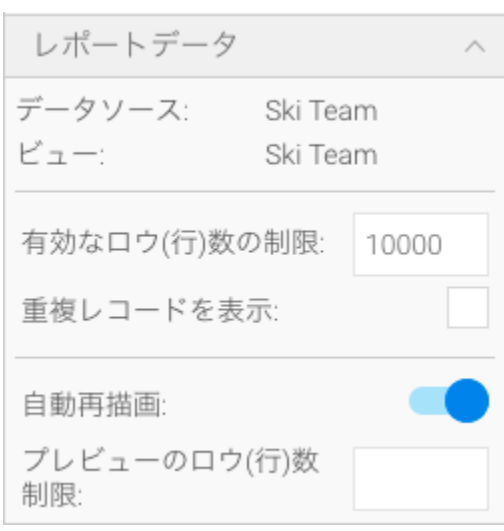

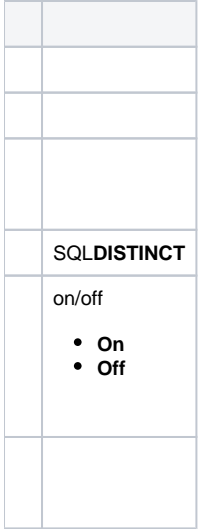

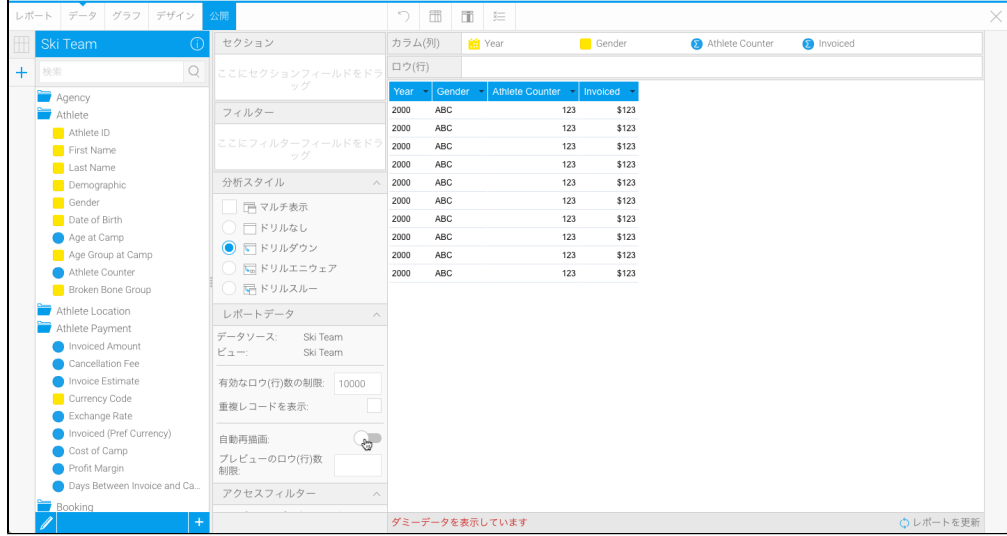

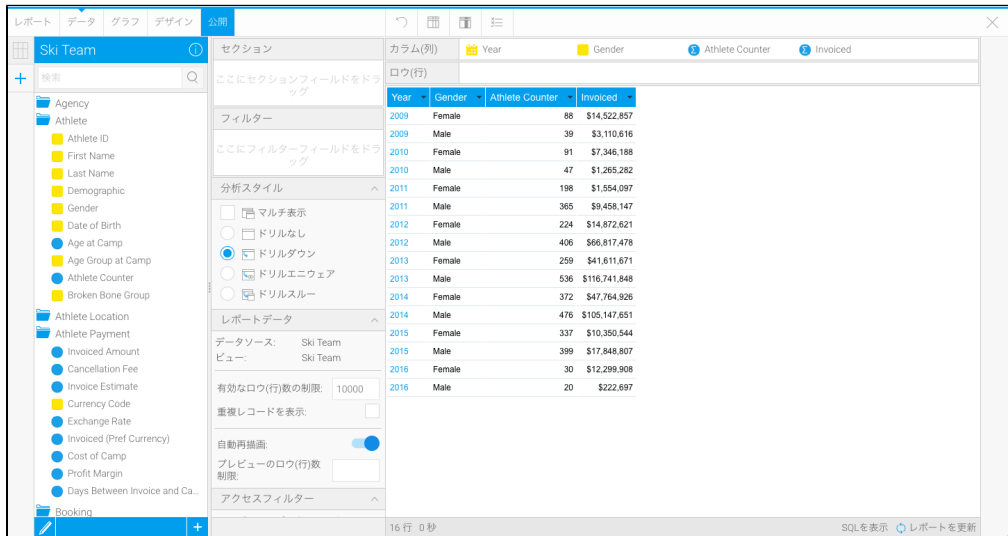

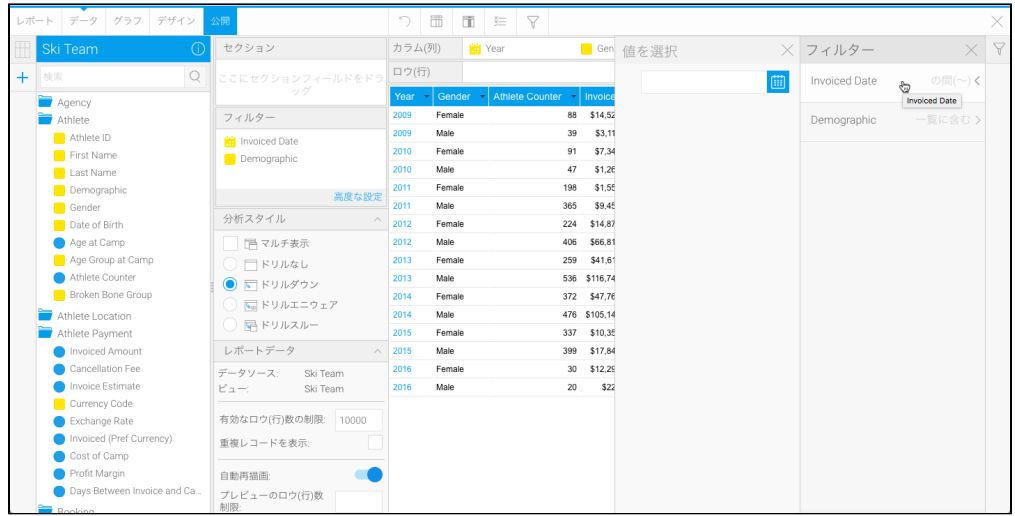

アクセスフィルター  $\land$ このビューのデータにはアクセスフ<br>ィルターが含まれています。 Athlete Country

 $\overline{1}$